### **Barcode Applikationen**

**COMCONSULT** 

KOMMUNIKATIONSTECHNIK

### **Unterstützung der Pflegeprozesse im Configuration Management durch Barcodegestützte Verfahren auf mobilen Geräten**

#### **VORAUSSETZUNGEN**

#### **MOBILES GERÄT**

- » Android 2.3 oder höher
- » Kamera mit Barcode Lesefunktion oder Laserscanner (z.B. Bluetooth Handgerät)
- » http(s) Zugriff auf AixBOMS Server (z.B. WLAN)

#### **AIXBOMS**

» AixBOMS 9.1 oder höher

Zur Datenpflege einer CMDB werden Informationen benötigt, die nicht automatisch durch ein Discoverytool ermittelt werden können. Dazu gehören z.B. Standorte, kaufmännische Daten und Prozessinformationen. Insbesondere bei Geräten, die gar nicht elektronisch erfassbar sind (Rangierfelder, Möbel, Zubehör, Werkzeug, ...), können keine Daten vollautomatisiert ermittelt werden.

Bei Einsatz von Barcodelabels für die Geräte können einige der IT Management Prozesse effektiv elektronisch unterstützt werden und somit die Aufwände reduziert und die Datenaktualität verbessert werden.

Für AixBOMS sind einige Applikationen zur Unterstützung der Prozesse Wareneingang, Inventur und Umzug implementiert worden, die mit Hilfe von mobilen Geräten die Prozesse teilweise automatisieren.

Alle Applikationen bestehen aus einer App für ein mobiles Gerät (Android) mit Barcodescanner und einem Lader für die Synchronisation mit der AixBOMS CMDB.

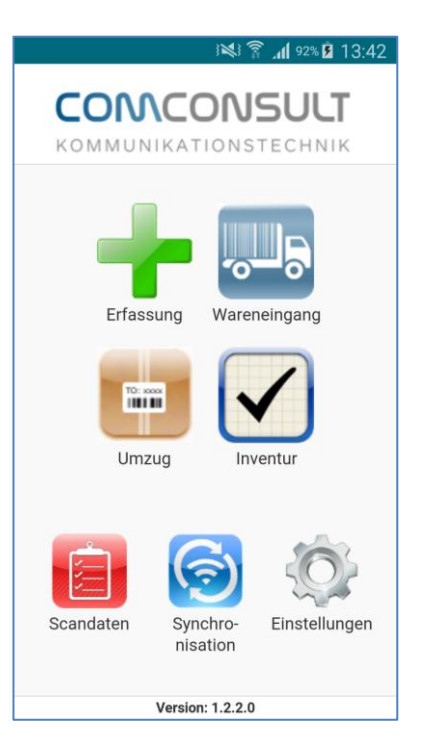

**COMCONSULT** KOMMUNIKATIONSTECHNIK

### **Barcode Applikationen**

#### **Allgemeine Funktionen**

#### **Synchronisation**

Zur Offlineverarbeitung der Daten werden einige Informationen aus der AixBOMS Datenbank auf das mobile Gerät synchronisiert. Die Auswahl der Informationen erfolgt durch den Benutzer und kann auf die für die jeweilige Applikation notwendigen Daten beschränkt werden.

Die Synchronisation erfolgt durch Übertragung der Daten per Webservice gegen einen speziellen Synchronisationsserver, der parallel zum AixBOMS System betrieben wird.

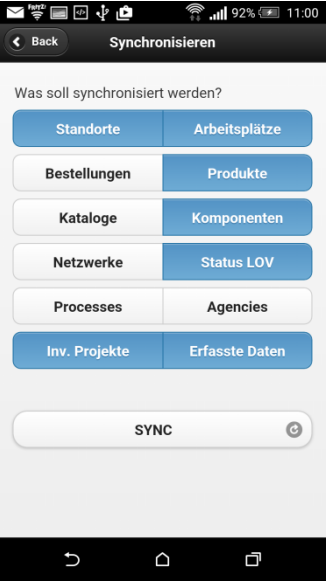

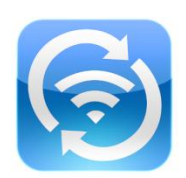

### **Prüfung**

Für die gescannten Daten steht eine Listenansicht auf dem mobilen Gerät zur Verfügung, mit der bei Bedarf die Informationen geprüft werden können. Falsch gescannte/erfasste Daten können hier auch wieder gelöscht werden, so dass diese Daten gar nicht erst synchronisiert und weiterverarbeitet werden.

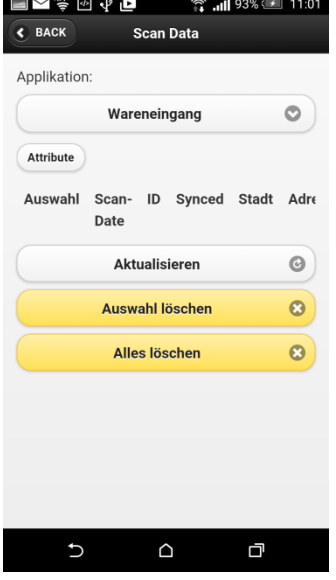

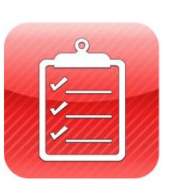

## **Barcode Applikationen**

#### **WARENEINGANG**

Die Applikation "Wareneingang" unterstützt den Lieferprozess und die Einbuchung in den Lagerbestand.

### **Highlights**

- Abgleich und Nachverfolgung der in AixBOMS erfassten Bestellungen
- Standardstandort (Lager) für alle Erfassungen
- Erfassung auf Basis von Artikeln der verschiedenen Hersteller
- Erfassung von Lieferant, Liefertermin, Lieferzustand, Lieferscheinnummer, Seriennummer und ID bzw. Inventarnummer
- Plausibilitätsprüfungen in der Applikation und der Schnittstelle

#### **Detailbeschreibung**

Nach Start der Applikation wird zunächst der Lagerstandort festgelegt. Die Standortinformationen werden bei einer Synchronisation auf das mobile Gerät übertragen und stehen dort in Auswahllisten zur Verfügung. Auf Basis von Bestellungen, die in AixBOMS erfasst sind, werden die zur Bestellnummer erfassten Artikel zur Auswahl angeboten. Hierzu werden die in AixBOMS definierten Artikel und Bestellungen auf das mobile Gerät übertragen.

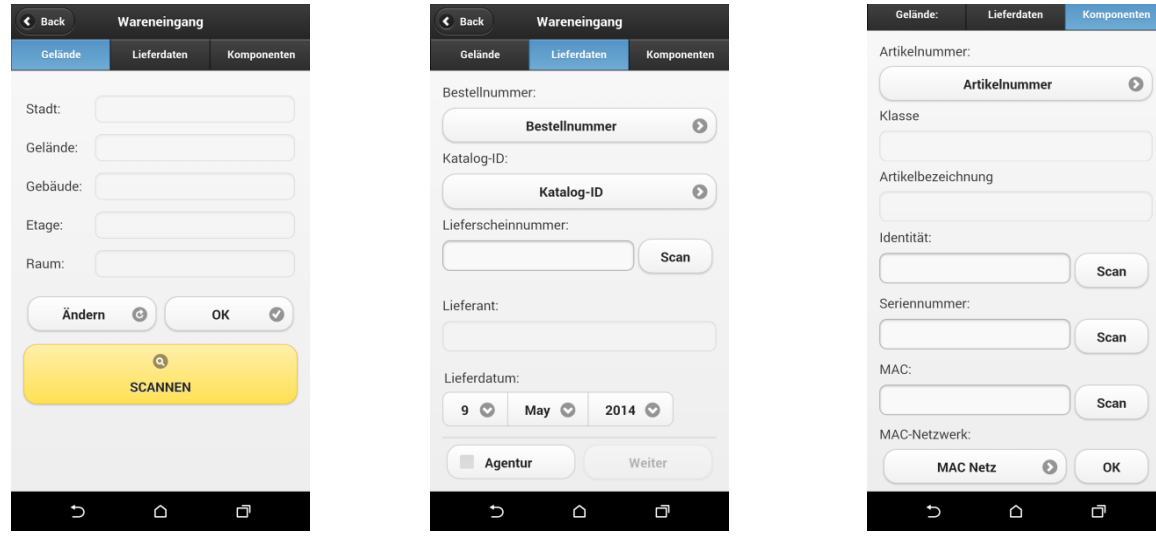

Nun können Seriennumer, Inventarnummer (ID) und die Lieferdaten angegeben werden. Die gescannten Geräte werden nach Synchronisation im Datenbestand von AixBOMS mit den gescannten Daten und den Produktinformationen aus der Bestellung am Lagerstandort erzeugt.

### **UMZUG**

Die Applikation "Umzug" unterstützt die Durchführung von Umzügen auf Basis von bereits erfassten Geräten.

# **Highlights**

- Aufbau der Geräte in Agenturen oder spezifischem Standort (z.B. Lager)
- Anzeige von Standort, Produkt, S/N und Inventarnummer zur Validierung
- Eintragen einer Bemerkung für den Vorgang
- Plausibilitätsprüfungen in der Applikation und der Schnittstelle

# **Detailbeschreibung**

Nach Start der Applikation wird ein Vorgang ausgewählt (Aufbau, Update) und die Komponente gescannt. Die bekannten Daten (Standort, Produkt und Seriennummer) werden zur Verifizierung angezeigt. Für den Vorgang kann zusätzlich noch eine Bemerkung angegeben werden.

Nach Synchronisation mit AixBOMS werden die Komponenten mit einem Status versehen (Abbau), umgezogen (Aufbau) oder gelöscht (Entsorgung).

Die über den Scanner eingegebenen Daten können über die AixBOMS Oberfläche eingesehen und im Fehlerfall auch verändert werden.

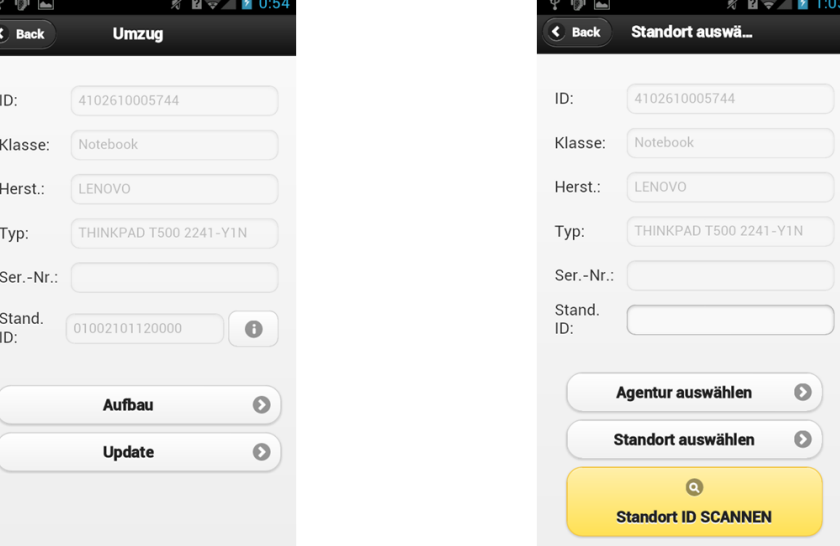

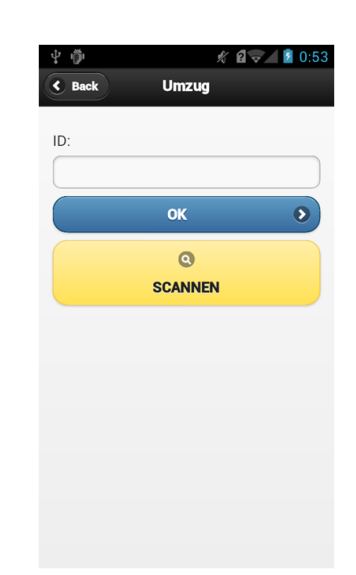

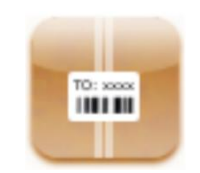

# **COMCONSULT** KOMMUNIKATIONSTECHNIK

**Barcode Applikationen**

## **INVENTUR**

Die Applikation "Inventur" unterstützt die Durchführung einer Inventur auf Basis von bereits erfassten Geräten.

### **Highlights**

- Unterscheidung nach IT- und Non IT- Geräten
- Standardstandort für Erfassungen (Raum flexibel wählbar)
- Erfassung von Seriennummer und ID bzw. Inventarnummer
- Optionale Zuordnung zu einem Arbeitsplatz
- Plausibilitätsprüfungen in der Applikation und der Schnittstelle
- Inventur auf Basis von Projekten

#### Detailbeschreibung

Nach Start der Applikation wird zunächst der Erfassungsstandort bis zur Etage festgelegt. Die Standortinformationen werden bei einer Synchronisation auf das mobile Gerät übertragen und stehen dort in Auswahllisten zur Verfügung.

Auf Basis der definierten Räume (und Arbeitsplätze) werden die Geräte mit der Inventarnummer (ID) erfasst. Die Seriennummer kann bei diesem Vorgang ergänzt werden. Auf Wunsch können während der Erfassung schon Konsistenzprüfungen vorgenommen werden.

Die gescannten Daten sind nach Synchronisation in der Projektmaske im Navigator einsehbar.

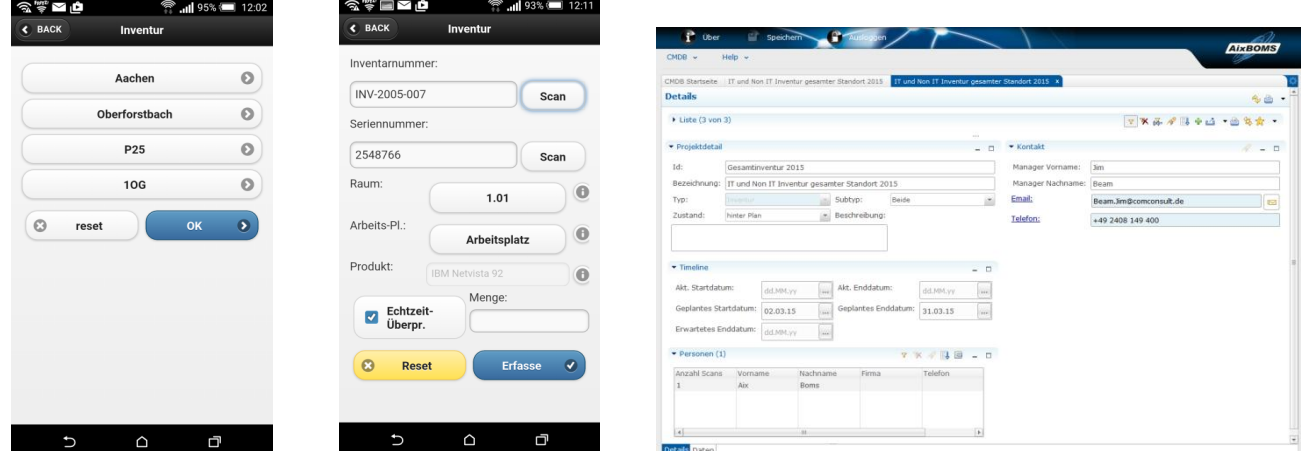

Nach Synchronisation mit AixBOMS werden die gescannten Daten mit den Bestandsdaten verglichen und Unterschiede aufgezeigt. Die Abweichungen können geprüft und mit der Datenbank abgeglichen werden (Standort, Arbeitsplatz, Seriennummer).

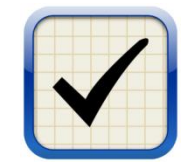

# **COMCONSULT** KOMMUNIKATIONSTECHNIK

### **Barcode Applikationen**

#### **ERFASSUNG**

Die Applikation "Erfassung" unterstützt den Erfassungsprozess bei einer Ersterfassung oder einem Wareneingang ohne Bestellungen.

#### **Highlights**

- Unterstützung von IT- und Non IT- Geräten
- Standardstandort für Erfassungen (Raum flexibel wählbar)
- Erfassung auf Basis von Produkten (Templates)
- Erfassung von Seriennummer und ID bzw. Inventarnummer
- Optionale Erfassung von enthaltenen Komponenten
- Erfassung von MAC-Adresse (IT) oder Anzahl (Non-IT)
- Plausibilitätsprüfungen in der Applikation und der Schnittstelle
- Prüf- und Bearbeitungsmaske im AixBOMS Navigator

### Detailbeschreibung

Nach Start der Applikation wird zunächst der Erfassungsstandort bis zur Etage festgelegt. Die Standort- und Produktinformationen werden bei einer Synchronisation auf das mobile Gerät übertragen und stehen dort in Auswahllisten zur Verfügung.

Auf Basis der definierten Räume, Vaterkomponente (Optional) und Produkte werden die Geräte mit Seriennumer und Inventarnummer erfasst. Weitere Felder können ergänzt werden.

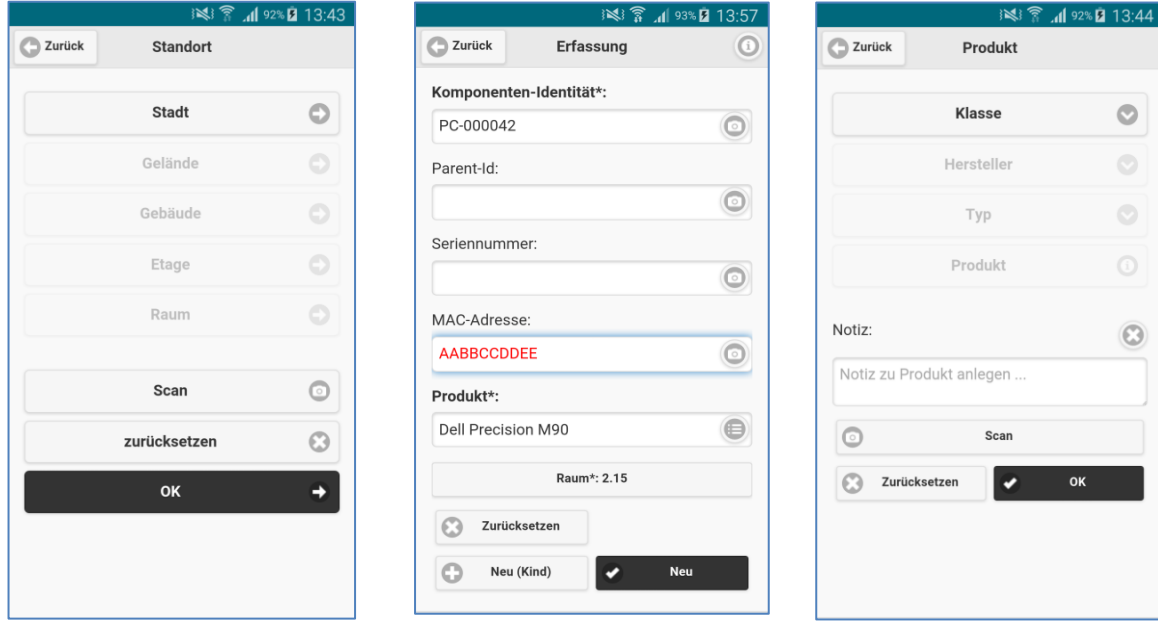

Nach Synchronisation mit AixBOMS werden die Komponenten am angegebenen Standort bzw. als enthaltene Komponente (falls Vater angegeben) durch einen Job erzeugt.

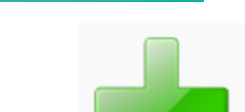

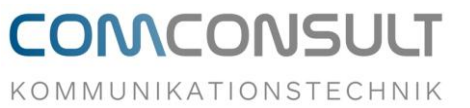

**Barcode Applikationen**

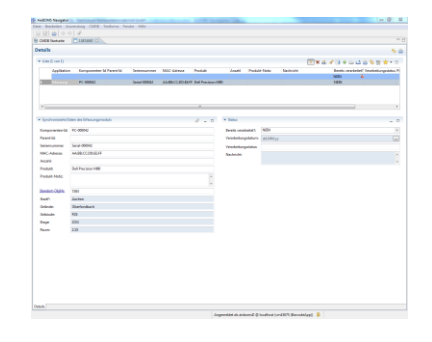